# **用 arduino 识别和反应颜色**

17307110286 邓石林 物理系

本课题利用 arduino 主板,颜色识别传感器,全彩 Led 灯将感应到的颜色通过 led 灯展示出来。

#### **一、原理介绍**

自然界的光可以由红、黄、绿光学三原色组成:

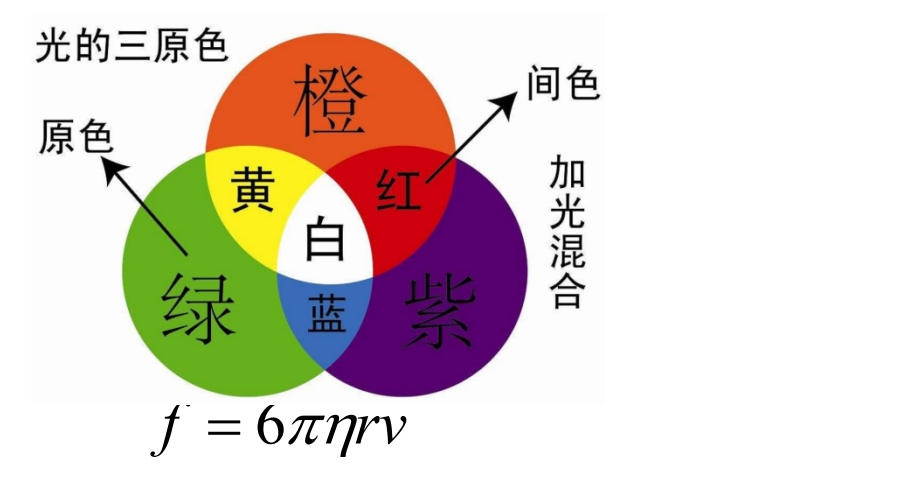

不同颜色的光是由这三种颜色的光的不同强度配比产生的,可以通过这种方法对 一种颜色的组成部分进行识别和在 led 灯上的再现。

## 2、**组件介绍**

1. TCS3200 颜色识别器:

TCS3200 拥有不同的滤光片,可以只让一种颜色的光通过并且对光强进行检测, 比如当设定为红色滤光器时只允许红色的光通过,不允许其它光通过从而测量红光的 光强。由此,TCS3200 可以在颜色分析方面产生作用,对如何调节最佳颜色配比有益。 (见下图左)

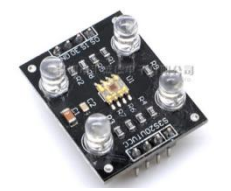

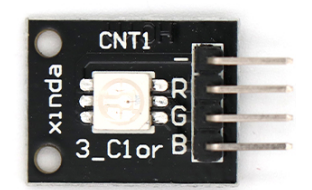

2. 5050 RGB 全彩 LED 模块:

由之前所说,只要知道了不同颜色的配比就能够还原各种颜色。5050 RGB 全彩模块可 以将输入的各种颜色的对应的原色光强混合发出,产生还原颜色的效果。(见上图右)

#### **三、实验过程**

1. 白平衡颜色识别器:

颜色识别器一开始不知道一种光的配比应当是怎样,所以要对颜色识别器进行一 个平衡的过程,利用白光,让颜色识别器识别白光。因为白光的应当三原色所占比例 相同,所以由此计算出三原色各自的比例因子进行识别。

2.对全彩 led 灯进行预实验:

利用卖家提供的代码对于全彩 led 灯的性能进行测试,测试能否能够反映出各种颜 色,代码如下:

int led1=9;

int led2=10;

int led3=11;

//定义端口

void setup{

pinMode(led1, OUTPUT);

```
pinMode(led2, OUTPUT);
```
pinMode(led3, OUTPUT);

}

//设置端口

void loop{

color(random(0,255),random(0,255),random(0,255));

delay(1000);

}

//定义随机数,间隔一秒

void color(int red, int green, int blue){

analogWrite(led1,constrain(red,0,255));

analogWrite(led2,constrain(green,0,255));

analogWrite(led1,constrain(blue,0,255));

}

//输出颜色

3. 线路连接:

颜色识别器和全彩 led 的线路如下图,全彩 led 灯采用直接插入主板的方式:

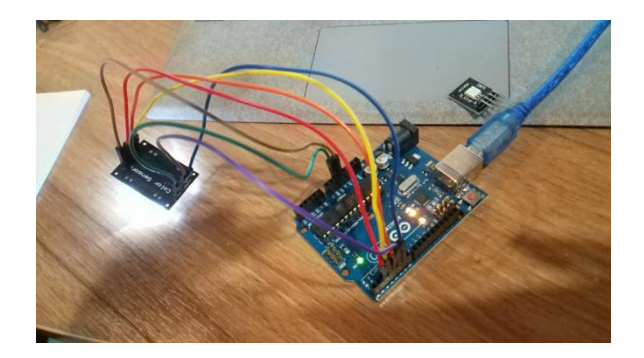

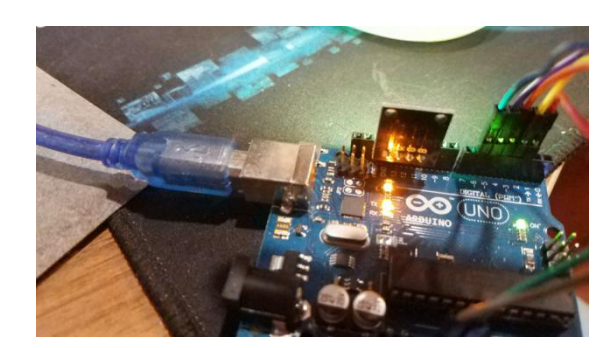

### **4、实验结果**

可以对颜色进行识别,并且将颜色的三原色组成通过串口监控实时显示,并且可 以通过全彩 led 灯对颜色进行还原,比如下图中的颜色识别器识别桌子的颜色显示为黄 色(照片呈现绿色,可能是和摄像头对不同光灵敏度和人眼不同有关):

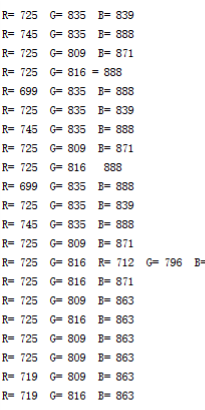

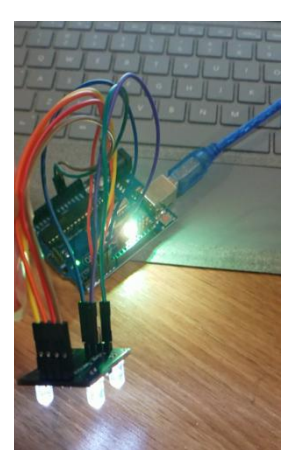

## **5、参考程序(部分,没有加上白平衡)**

847

#define S0 6

#define S1 5

#define S2 4

#define S3 3

#define sensorOut 2

int led1 = 13;

int led $2 = 12$ ;

int led3 = 11;

int frequency1 = 0;

int frequency2 = 0;

int frequency3 = 0;

int k1= 0;

int k2 =0;

int  $k3 = 0;$ 

void setup() {

pinMode(S0, OUTPUT);

pinMode(S1, OUTPUT);

pinMode(S2, OUTPUT);

pinMode(S3, OUTPUT);

pinMode(sensorOut, INPUT);

pinMode(led1, OUTPUT);

pinMode(led2, OUTPUT);

pinMode(led3, OUTPUT);

digitalWrite(S0, HIGH);

digitalWrite(S1, LOW);

Serial.begin(9600);

}

void loop() {

digitalWrite(S2, LOW);

digitalWrite(S3, LOW);

frequency1 = pulseIn(sensorOut, LOW);

 $frequency1 = map(frequency1, -10, -49, 255, 0);$ 

Serial.print("R= ");

Serial.print(frequency1);

Serial.print(" ");

digitalWrite(S2, HIGH);

digitalWrite(S3, HIGH);

frequency2 = pulseIn(sensorOut, LOW);

frequency2 = map(frequency2,-10, -50, 255, 0);

Serial.print("G= ");

Serial.print(frequency2);

Serial.print(" ");

digitalWrite(S2, LOW);

digitalWrite(S3, HIGH);

frequency3 = pulseIn(sensorOut, LOW);

 $frequency3 = map(frequency3, -10, -41, 255, 0);$ 

Serial.print("B= ");

Serial.print(frequency3);

Serial.println(" ");

k1 = frequency1/10+44;

k2 = frequency2/10+75;

k3 = frequency3/10+103;

analogWrite(led1,k2);

analogWrite(led2,k1);

analogWrite(led1,k3);

delay(1000);

}